## Le Codage débranché

Utilisez les flèches pour coder autour des obstacles

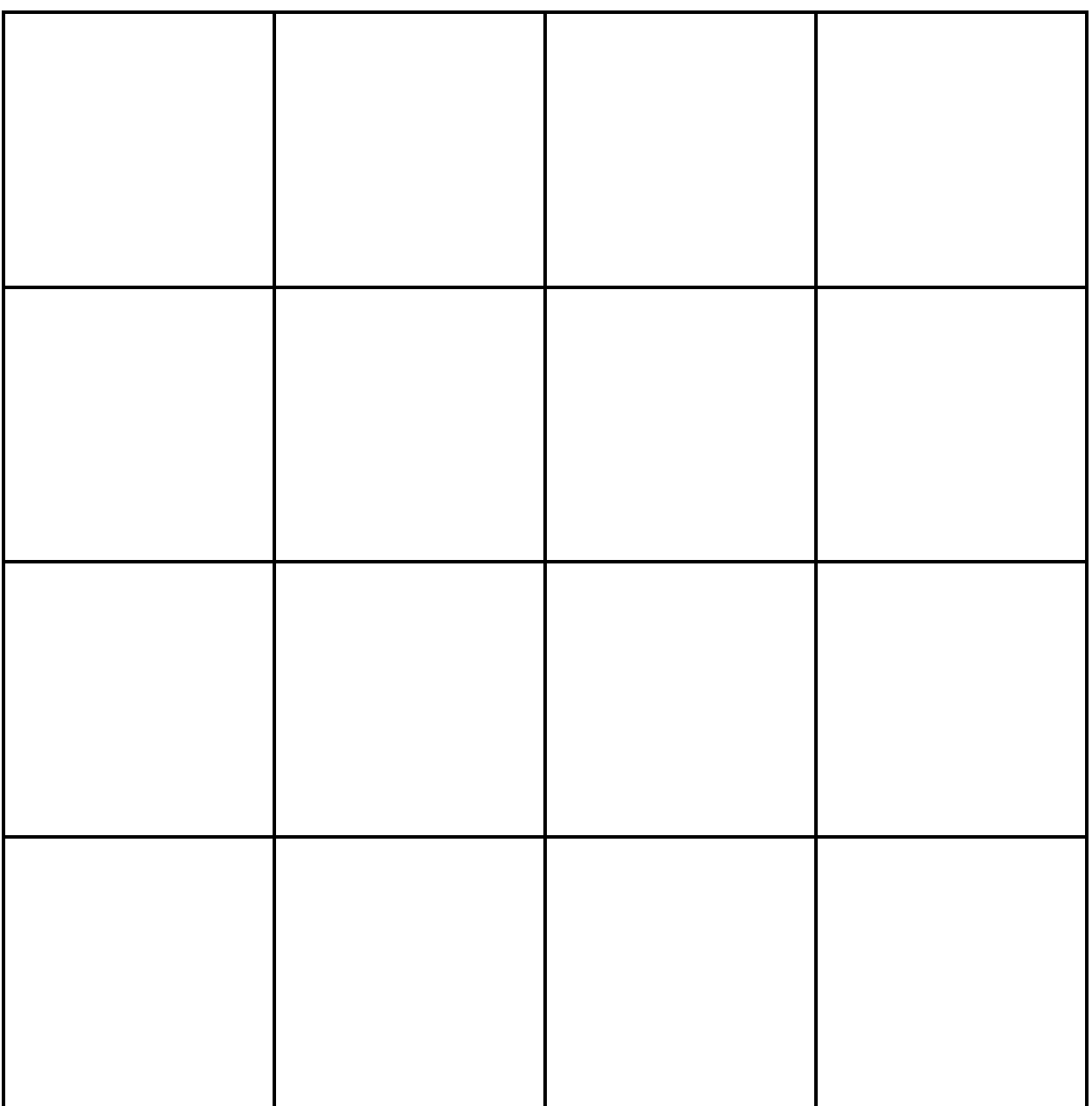